## **Kodowanie na dywanie**

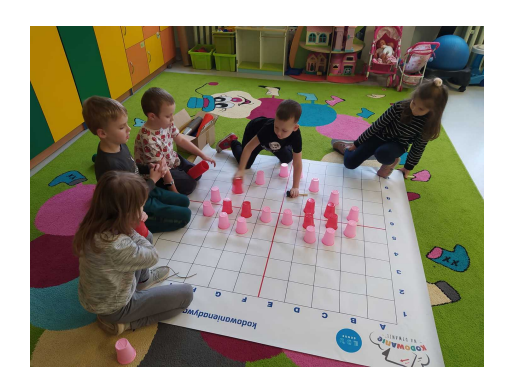

Kodowanie na dywanie to zajęcia rozwijające wyobraźnię i logiczne myślenie. Stanowią fantastyczną podwalinę do późniejszych zajęć z programowania. Podczas zabaw z kodowaniem uruchamia się w dzieciach analityczne myślenie i chęć rozwiązania zadania.

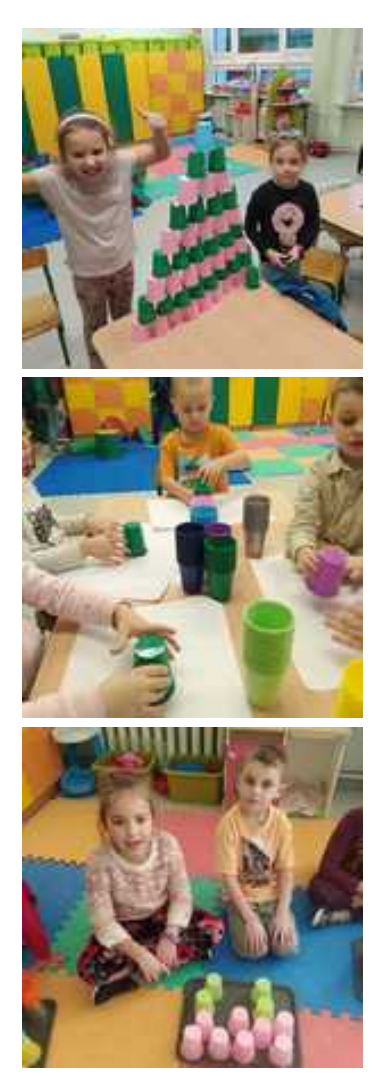

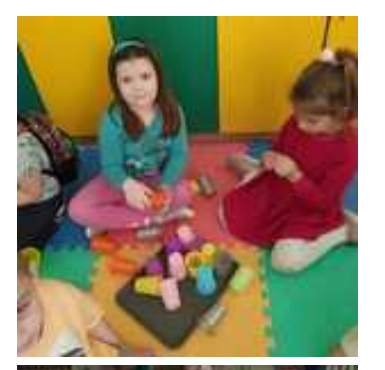

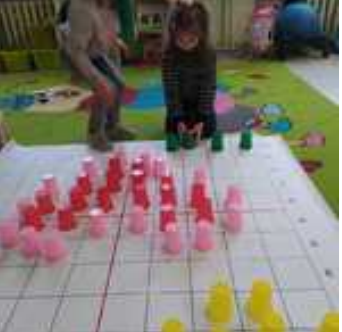

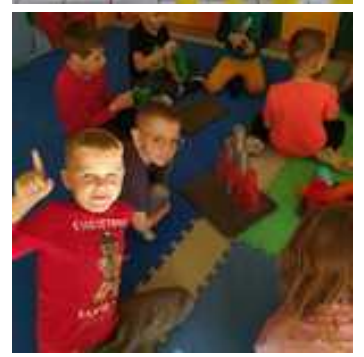

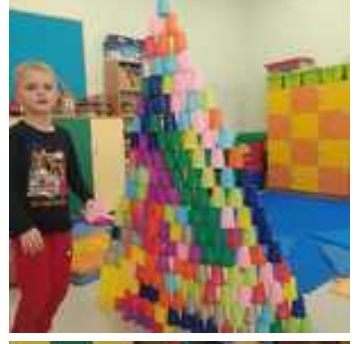

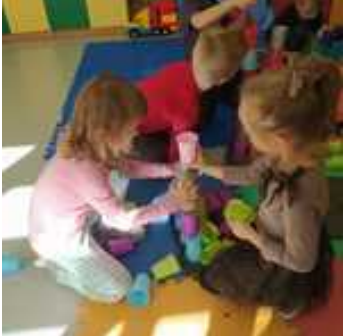

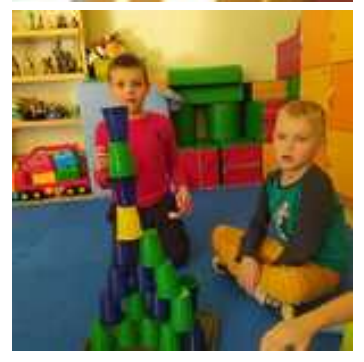

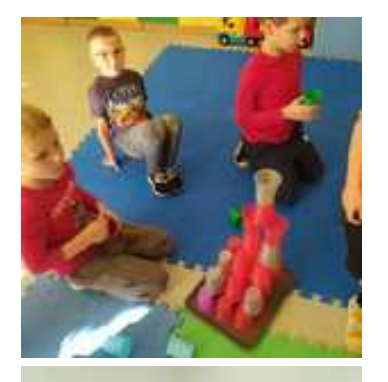

![](_page_2_Picture_1.jpeg)

![](_page_2_Picture_2.jpeg)

![](_page_2_Picture_3.jpeg)

![](_page_2_Picture_4.jpeg)

![](_page_3_Picture_0.jpeg)

![](_page_3_Picture_1.jpeg)

![](_page_3_Picture_2.jpeg)

![](_page_3_Picture_3.jpeg)

![](_page_3_Picture_4.jpeg)

![](_page_3_Picture_5.jpeg)

![](_page_4_Picture_0.jpeg)

![](_page_4_Picture_1.jpeg)

![](_page_4_Picture_2.jpeg)

![](_page_4_Picture_3.jpeg)

![](_page_4_Picture_4.jpeg)

![](_page_5_Picture_0.jpeg)

![](_page_5_Picture_1.jpeg)

![](_page_5_Picture_2.jpeg)

![](_page_5_Picture_3.jpeg)

![](_page_5_Picture_4.jpeg)

![](_page_5_Picture_5.jpeg)

![](_page_6_Picture_0.jpeg)

Dodana: 14 luty 2023 22:09 Zmodyfikowana: 14 luty 2023 22:09

![](_page_6_Picture_2.jpeg)